# **NOTICE : INFORMATION DE L'UTILISATEUR**

### **DOPAVIEW® 222 MBq/mL, solution injectable**

# **Fluorodopa (18F)**

**Veuillez lire attentivement cette notice avant d'utiliser ce médicament car elle contient des informations importantes pour vous.**

- Gardez cette notice. Vous pourriez avoir besoin de la relire.
- Si vous avez d'autres questions, interrogez votre médecin spécialiste de médecine nucléaire qui supervisera l'examen.
- Si vous ressentez un quelconque effet indésirable, parlez-en à médecin spécialiste de médecine nucléaire. Ceci s'applique aussi à tout effet indésirable qui ne serait pas mentionné dans cette notice. Voir rubrique 4.

### **Que contient cette notice ?**

- 1. Qu'est-ce que DOPAVIEW 222 MBq/mL, solution injectable et dans quels cas est-il utilisé ?
- 2. Quelles sont les informations à connaître avant d'utiliser DOPAVIEW 222 MBq/mL, solution injectable ?
- 3. Comment utiliser DOPAVIEW 222 MBq/mL, solution injectable ?
- 4. Quels sont les effets indésirables éventuels ?
- 5. Comment conserver DOPAVIEW 222 MBq/mL, solution injectable ?
- 6. Contenu de l'emballage et autres informations.

# **1. QU'EST-CE QUE DOPAVIEW 222 MBq/mL, solution injectable ET DANS QUELS CAS EST-IL UTILISE ?**

Classe pharmacothérapeutique : autres produits radiopharmaceutiques à usage diagnostique pour la détection d'une tumeur.

#### Code ATC : V09IX05.

Ce médicament est un produit radiopharmaceutique uniquement à usage diagnostique.

DOPAVIEW est utilisé pour réaliser un examen d'imagerie médicale par tomographie par émission de positons (TEP) et est administré avant cet examen.

La substance active contenue dans DOPAVIEW est la fluorodopa (18F). Elle est destinée à l'obtention d'images de diagnostic de certaines parties de votre corps.

Après injection d'une petite quantité de DOPAVIEW, les images médicales obtenues à l'aide d'une caméra spéciale permettront à votre médecin de localiser votre maladie ou de connaître son évolution.

### **2. QUELLES SONT LES INFORMATIONS A CONNAITRE AVANT D'UTILISER DOPAVIEW 222 MBq/mL, solution injectable ?**

### **N'utilisez jamais DOPAVIEW 222 MBq/mL, solution injectable :**

- si vous êtes allergique (hypersensible) à la fluorodopa (18F) ou à l'un des autres composants contenus dans ce médicament mentionnés dans la rubrique 6.
- si vous êtes enceinte.

### **Avertissements et précautions**

Adressez-vous à votre spécialiste de médecine nucléaire avant d'utiliser DOPAVIEW 222 MBq/mL, solution injectable, dans les cas suivants :

si vous présentez des problèmes rénaux.

Adressez-vous à votre spécialiste de médecine nucléaire dans les cas suivants :

- si vous êtes enceinte ou si vous pensez être enceinte ;
- si vous allaitez.

#### **Avant l'administration de DOPAVIEW 222 MBq/mL, solution injectable, vous devez :**

- boire de l'eau abondamment avant le début de l'examen en vue d'uriner aussi souvent que possible durant les 4 premières heures après l'étude.
- être à jeun depuis au moins 4 heures.

#### **Enfants et adolescents**

Informez le spécialiste de médecine nucléaire si vous êtes âgé(e) de moins de 18 ans.

#### **Autres médicaments et DOPAVIEW 222 MBq/mL, solution injectable**

Informez votre spécialiste de médecine nucléaire qui va pratiquer l'examen, si vous prenez ou avez récemment pris tout autre médicament, y compris des médicaments obtenus sans ordonnance, car ils pourraient interférer avec l'interprétation des images, en particulier si vous prenez un traitement de la maladie de Parkinson comme la carbidopa, des neuroleptiques comme l'halopéridol, des antidépresseurs de la classe des IMAO et de la COMT, ou de la réserpine.

Si vous avez un doute, demandez plus d'informations à votre médecin ou à votre spécialiste de médecine nucléaire.

#### **DOPAVIEW 222 MBq/mL, solution injectable avec des aliments et boissons**

Vous devez être à jeun depuis au moins 4 heures avant l'administration de DOPAVIEW

Pour obtenir des images de la meilleure qualité possible et pour réduire l'exposition de la vessie aux radiations, il est néanmoins recommandé de boire abondamment avant et après l'examen.

#### **Grossesse et allaitement**

Si vous êtes enceinte ou que vous allaitez, si vous pensez être enceinte ou planifiez une grossesse, demandez conseil à votre médecin spécialiste de médecine nucléaire avant de prendre ce médicament.

En cas de doute, il est important de consulter votre médecin spécialiste de médecine nucléaire qui supervisera l'examen.

#### Si vous êtes enceinte :

L'utilisation de DOPAVIEW est contre-indiquée chez la femme enceinte.

#### Si vous allaitez :

L'allaitement doit être suspendu pendant au moins 12 heures après l'injection. Le lait produit pendant cette période doit être éliminé.

Demandez à votre médecin spécialiste de médecine nucléaire quand vous pourrez reprendre l'allaitement.

#### **Conduite de véhicules et utilisation de machines**

Les effets sur l'aptitude à conduire des véhicules et à utiliser des machines n'ont pas été étudiés.

Il est peu probable que DOPAVIEW puisse affecter votre capacité à conduire ou à utiliser des machines.

#### **DOPAVIEW 222 MBq/mL, solution injectable contient du sodium**

Après sa préparation immédiatement avant l'administration, ce médicament peut contenir plus de 1 mmol de sodium (23 mg). Il convient d'en tenir compte si vous suivez un régime à teneur réduite en sodium.

### **3. COMMENT UTILISER DOPAVIEW 222 MBQ/ML, SOLUTION INJECTABLE ?**

Il existe des réglementations strictes concernant l'utilisation, la manipulation et l'élimination des médicaments radiopharmaceutiques.

DOPAVIEW sera exclusivement utilisé dans un contexte clinique adapté. Ce médicament sera manipulé et vous sera administré par des personnes qualifiées et formées pour l'utiliser en toute sécurité. Ces personnes prendront les précautions nécessaires pour une utilisation sans risque de ces produits et vous tiendront informé(e) de leurs actions.

Le spécialiste de médecine nucléaire supervisant l'examen déterminera la quantité de DOPAVIEW à utiliser dans votre cas. Ce sera la quantité minimale nécessaire à l'acquisition d'images permettant d'obtenir les informations souhaitées.

#### *Adultes*

La dose recommandée à administrer habituellement chez l'adulte est de 1 à 4 MBq/kg (selon l'indication, le type de caméra utilisé et le mode d'acquisition des images).

Le mégabecquerel (MBq) est l'unité de mesure de la radioactivité.

#### **Utilisation chez les enfants et les adolescents**

Il existe peu de données cliniques disponibles sur l'utilisation de ce médicament pour les enfants et adolescents de moins de 18 ans.

#### **Administration de DOPAVIEW et déroulement de l'examen**

DOPAVIEW est administré par voie intraveineuse.

Votre spécialiste de médecine nucléaire vous expliquera le déroulement de l'examen qui sera réalisé avec ce médicament.

#### **Durée de l'examen**

Votre médecin spécialiste de médecine nucléaire vous informera de la durée habituelle de l'examen.

#### **Après l'administration de DOPAVIEW, vous devrez :**

- éviter tout contact étroit avec de jeunes enfants et les femmes enceintes pendant les 12 heures suivant l'injection.
- uriner fréquemment afin d'éliminer le produit de votre organisme.

Le médecin spécialiste de médecine nucléaire vous informera de toute précaution particulière que vous devrez prendre après l'administration de ce médicament. Contactez votre médecin spécialiste de médecine nucléaire si vous avez des questions.

#### **Si vous avez reçu plus de DOPAVIEW 222 MBq/mL, solution injectable que vous n'auriez dû**

Un surdosage est peu probable, car vous ne recevrez qu'une seule dose de DOPAVIEW, contrôlée avec précision par votre spécialiste de médecine nucléaire supervisant l'examen. Cependant, si un surdosage survenait vous recevriez un traitement approprié. Il faut augmenter le plus possible l'élimination des composés radioactifs. Il vous sera recommandé de boire le plus possible et d'uriner fréquemment.

Si vous avez d'autres questions sur l'utilisation de DOPAVIEW, parlez-en au spécialiste de médecine nucléaire qui va pratiquer l'examen.

# **4. QUELS SONT LES EFFETS INDESIRABLES EVENTUELS ?**

Comme tous les médicaments, DOPAVIEW peut provoquer des effets indésirables, mais ils ne surviennent pas systématiquement chez tout le monde. Aucun effet indésirable grave n'a été observé à ce jour.

De rares cas de douleur au point d'injection, se dissipant spontanément en quelques minutes sans traitement spécifique, ont été observés.

Un cas de « crise carcinoïde » a été rapporté : nausées, vomissements, diarrhée, fréquence cardiaque rapide (tachycardie), hypotension, rougeur au niveau du visage ou du thorax.

Ce médicament radiopharmaceutique délivre de faibles quantités de rayonnements ionisants, associées au risque très faible d'induction de cancer et de survenue d'anomalies héréditaires.

#### **Effets indésirables de fréquence inconnue**

Sensation de brûlure.

Douleur au site d'injection.

#### **Déclaration des effets secondaires**

Si vous ressentez un quelconque effet indésirable, parlez-en à votre médecin nucléaire. Ceci s'applique aussi à tout effet indésirable qui ne serait pas mentionné dans cette notice. Vous pouvez également déclarer les effets indésirables directement via le système national de déclaration : Agence nationale de sécurité du médicament et des produits de santé (ANSM) et réseau des Centres Régionaux de Pharmacovigilance - Site internet: [https://signalement.social-sante.gouv.fr/.](https://signalement.social-sante.gouv.fr/)

En signalant les effets indésirables, vous contribuez à fournir davantage d'informations sur la sécurité du médicament.

### **5. COMMENT CONSERVER DOPAVIEW 222 MBQ/ML, SOLUTION INJECTABLE ?**

N'utilisez pas ce médicament après la date de péremption indiquée sur l'étiquette (après {JJ MM AAAA hh:mm UTC}).

Vous n'aurez pas à conserver ce médicament. Ce médicament est conservé sous la responsabilité du spécialiste dans des locaux appropriés. La conservation des médicaments radiopharmaceutiques s'effectue conformément à la réglementation nationale relative aux substances radioactives.

# **6. CONTENU DE L'EMBALLAGE ET AUTRES INFORMATIONS**

### **Ce que contient DOPAVIEW 222 MBq/mL, solution injectable**

La substance active est le fluorodopa  $(^{18}F)$ 

1 mL de solution injectable contient 222 MBq de fluorodopa (<sup>18</sup>F) à la date et à l'heure de calibration.

Les autres composants sont :

Chlorure de sodium à 9 mg/mL, eau pour préparations injectables, EDTA, acétate de sodium, acide acétique, citrate de sodium, acide citrique, acide ascorbique.

### **Qu'est-ce que DOPAVIEW 222 MBq/mL, solution injectable et contenu de l'emballage extérieur**

Vous n'aurez pas à vous procurer ce médicament ni à en manipuler l'emballage ou le flacon, ce qui suit est seulement pour votre information.

DOPAVIEW est une solution limpide et incolore ou jaune pâle.

L´activité totale par flacon est comprise entre 111 MBq et 2 220 MBq à la date et à l'heure de calibration

### **Titulaire de l'autorisation de mise sur le marché**

### **ADVANCED ACCELERATOR APPLICATIONS MOLECULAR IMAGING FRANCE SAS**

20 RUE DIESEL

01630 SAINT GENIS POUILLY

FRANCE

**Exploitant de l'autorisation de mise sur le marché ADVANCED ACCELERATOR APPLICATIONS MOLECULAR IMAGING FRANCE SAS** 20 RUE DIESEL 01630 SAINT GENIS POUILLY FRANCE **Fabricant ADVANCED ACCELERATOR APPLICATIONS MOLECULAR IMAGING FRANCE SAS**  27 BOULEVARD JEAN MOULIN 13005 MARSEILLE FRANCE **ADVANCED ACCELERATOR APPLICATIONS GERMANY GMBH** SAIME-GENC-RING 18 53121 BONN ALLEMAGNE **ADVANCED ACCELERATOR APPLICATIONS (PORTUGAL), UNIPESSOAL, LDA**  RUA FONTE DAS SETE BICAS, 170, MATOSINHOS 4460-283 MATOSINHOS PORTUGAL **ADVANCED ACCELERATOR APPLICATIONS MOLECULAR IMAGING FRANCE SAS**  TECHNOPOLE DE L'AUBE 14 RUE GUSTAVE EIFFEL 10430 ROSIERES PRES TROYES FRANCE **ADVANCED ACCELERATOR APPLICATIONS MOLECULAR IMAGING FRANCE SAS**  20 RUE DIESEL 01630 SAINT GENIS POUILLY FRANCE **ADVANCED ACCELERATOR APPLICATIONS MOLECULAR IMAGING IBERICA, S.L.U.**  C/ JOSEP ANSELM CLAVE, 100 08950 ESPLUGUES DE LLOBREGAT (BARCELONA) ESPAGNE **ADVANCED ACCELERATOR APPLICATIONS MOLECULAR IMAGING FRANCE SAS** 126 ROCADE SUD 62660 BEUVRY FRANCE

**ITEL TELECOMUNICAZIONI S.R.L.**

VIA ANTONIO LABRIOLA (ZONA INDUSTRIALE)

SNC - 70037 RUVO DI PUGLIA (BA)

**ITALIE** 

# **ADVANCED ACCELERATOR APPLICATIONS MOLECULAR IMAGING IBERICA, S.L.U.**

HOSPITAL CLÍNICO UNIVERSITARIO VIRGEN DE LA ARRIXACA

CARRETERA MADRID-CARTAGENA, S/N,

EL PALMAR, 30120 MURCIA

ESPAGNE

# **Noms du médicament dans les Etats membres de l'Espace Economique Européen**

**Ce médicament est autorisé dans les Etats membres de l'Espace Economique Européen sous les noms suivants : Conformément à la réglementation en vigueur.** 

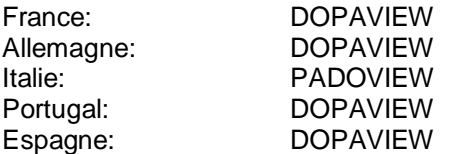

# **La dernière date à laquelle cette notice a été révisée est : 01/2023**

### **Autres**

Des informations détaillées sur ce médicament sont disponibles sur le site Internet de l'ANSM (France).

Les informations suivantes sont destinées exclusivement aux professionnels de santé:

Le Résumé des Caractéristiques du Produit (RCP) complet de DOPAVIEW est joint au produit sous forme d'un document distinct, afin de fournir aux professionnels de santé des informations scientifiques et pratiques supplémentaires concernant l'administration et l'utilisation de ce produit radiopharmaceutique.

Veuillez consulter le RCP (inclus dans la boîte).